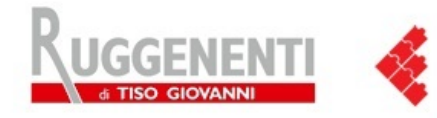

Sistemi integrati per la rilevazione, gestione e visualizzazione dei tempi. Gestione code e pannelli a messaggio variabile.

## Rilevazione presenze, Terminali biometrici, Software

# **Software PLANET SCHOOL per la refezione dei servizi scolastici**

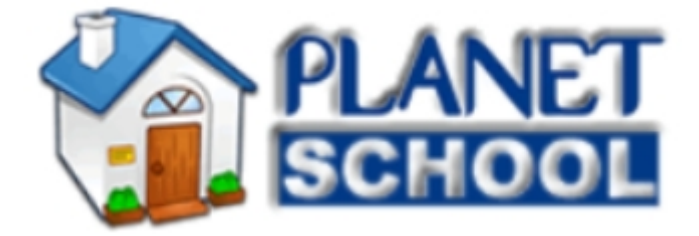

**Planet School** è un software in ambiente web ideale per la gestione della refezione negli ambienti scolastici erogati dalle amministrazioni comunali nella fase di incasso/pagamento del servizio **Per le famiglie:**

- Possibilità di controllo, monitoraggio e rendicontazione: tutte le informazioni sono automaticamente disponibili on-line, tramite e-mail o SMS
- Flessibilità nella ricarica del credito residuo: possibilità di ricaricare il credito on-line con carta di credito e presso tutti i soggetti convenzionati (tabaccai, cartolerie, bar, sportelli bancari, ecc.) in punti diversi del territorio comunale e ad orari diversi

#### **Per la scuola:**

- Controllo del flusso delle operazioni
- Possibilità di monitoraggio in tempo reale
- Eliminazione delle inefficienze
- La scuola non deve più preoccuparsi di raccogliere, ordinare, contabilizzare e comunicare i dati al comune

#### **Per il comune:**

- Controllo centralizzato del processo
- Abbattimento dei flussi cartacei
- Disponibilità immediata di tutti i dati relativi al servizio: pasti prenotati, erogati, crediti residui per ciascun utente, ecc.
- Storicizzazione e tracciabilità dei dati

#### **Per il gestore della refezione**:

- Possibilità di preparazione dei pasti in base alle effettive prenotazioni giornaliere
- Possibilità di pianificazione anticipata basata sui profili, con l'attribuzione di menù specifici
- Possibilità di monitoraggio e tracciamento delle operazioni

### **Tutte le informazioni del Planet School sono on-line** e l'ambiente web consente:

- al comune di utilizzare il software nei vari computer dei propri uffici interessati alla gestione dei pasti mensa e delle rette scolastiche;
- a ciascun genitore di poter visualizzare on-line la posizione dei propri figli;
- a ciascun plesso scolastico di accedere ai dati relativi ai soli alunni di propria competenza;
- al centro cottura di visualizzare in tempo reale i pasti da preparare in base alle prenotazioni effettuate.

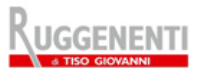

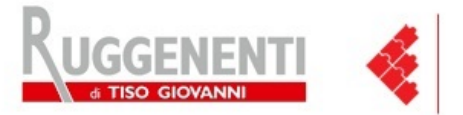

#### **Tra le varie funzionalità del Planet School c'è la possibilità di gestire diverse tipologie di differenziazione del costo dei pasti e dei servizi erogati:**

- gestione fasce ISEE per calcolo automatico degli importi da pagare per ciascun utente in base al reddito dichiarato;
- gestione degli esenti;
- prezzi ridotti per famiglie con più figli;
- prezzi differenziati per alunni residenti e non residenti nel Comune;
- Altre tipologie di differenziazione dei prezzi.

L' applicazione permette la gestione delle diete personalizzate per tutti i bambini che hanno l'esigenza di ossevrare uno specifico regime alimentare.

E' prevista inoltre la possibilità di inviare comunicazioni ai genitori (pagamenti da

effettuare, credito esaurito, ecc.) in modo automatico tramite sms e/o e-mail.

Il funzionamento in ambiente web consente l'utilizzo del software da parte di tutti i soggetti interessati. In base a ciascuna password di accesso è possibile definire i menù e le funzionalità da attivare a ciascun utente.

#### **Planet School in pratica**

Ad ogni alunno viene assegnato un badge personale. Il badge può essere dato in custodia a ciascun alunno oppure può rimanere custodito a scuola.

Ogni mattina l'alunno o, per suo conto, il collaboratore scolastico incaricato dall'insegnante, effettuerà la prenotazione del pasto. A tal fine è sufficiente avvicinare semplicemente il badge all'apposito terminale di lettura: un segnale acustico, unitamente alla visualizzazione del numero del badge sul display, confermeranno il buon esito dell'operazione.

Sono stati previsti numerosi controlli per gestire delle situazioni straordinarie.

Alcuni esempi: nel caso in cui vengano effettuate registrazioni multiple nella medesima giornata con il medesimo badge, verrà conteggiata la consumazione di un solo pasto; nel caso in cui venga dimenticato il badge per prenotare il pasto oppure venga erroneamente prenotato un pasto, sarà sufficiente effettuare una comunicazione al centro elaborazione dati per far inserire o cancellare manualmente la prenotazione del pasto.

Naturalmente l'alunno, indipendentemente dall'ammontare del credito residuo, potrà effettuare sia la prenotazione che la consumazione del pasto.

Una volta effettuate tutte le prenotazioni, queste saranno automaticamente registrate nel database centrale e verranno utilizzate sia dal centro di cottura prestabilire il numero e la tipologia dei pasti da preparare, sia dal centro elaborazione dati per aggiornare il credito residuo di ciascun alunno.

Nel caso in cui il badge venga smarrito, è necessario comunicarlo alla segreteria della scuola oppure al servizio pubblica istruzione del Comune di appartenenza. Naturalmente lo smarrimento del badge non comporta la perdita del credito residuo.

La ricarica del credito residuo non differisce molto da quella prevista per un normale telefonino: è sufficiente recarsi a presso uno degli operatori convenzionati e fornire semplicemente il numero del badge e scegliere l'importo da ricaricare ovvero il numero di pasti da acquistare.

Sarà inoltre possibile acquistare i pasti direttamente on-line, con carta di credito, accedendo al sito del Comune di appartenenza.

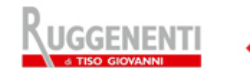